## **Video Notes: 5.4 Medians and Altitudes**

Aim#49: How can we use our knowledge of medians and altitudes to describe the centroid and orthocenter of a triangle?

**Learning Target(s):** I am able to identify and use the median and altitude of a triangle.

I am able to identify and use the centroid of a triangle to solve problems.

I am able to identify and use the orthocenter of a triangle to solve problems.

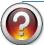

| <b>Guiding Questions</b>                                                                                                    | Notes/Diagrams/Illustrations  a from a to the of the opposite                                   |  |
|----------------------------------------------------------------------------------------------------|-------------------------------------------------------------------------------------------------|--|
| What is a median?                                                                                                    |                                                                                                 |  |
| Describe the concurrency of medians of a triangle                                                                                                    | The of a triangle intersect at a that is of the distance from each to the of the opposite side. |  |
| A F C                                                                                                    | The medians of $\triangle ABC$ meet at and $AP =$ , $BP =$                                      |  |
| How can we solve problems using the centroid?                                                                                                    | 1. In $\triangle FGH$ , M is the centroid and $GM = 6$ . Find $ML$ and $GL$ .                   |  |
| What is an altitude?                                                                                                    | F $L$ $H$                                                                                       |  |
| The same of the same of the sa | 2. Suppose $FM = 10$ . Find $MK$ and $FK$ .                                                     |  |

| Describe the concurrency of altitudes            | the segment from a                        | to the opposite   |
|--------------------------------------------------|-------------------------------------------|-------------------|
| of a triangle                                    | or to the line that contains the opposite |                   |
| D E                                              | The containing the                        | of a triangle are |
| С                                                | The lines containing,, and                | l meet at         |
| How can we solve problems using the orthocenter? | Find the orthocenter $P$ in the triangle. |                   |
|                                                  | a.                                        | b.                |
|                                                  | c.                                        |                   |
|                                                  |                                           |                   |
|                                                  |                                           |                   |

**Complete your Google Form on Google Classroom**